### ■訓練概要

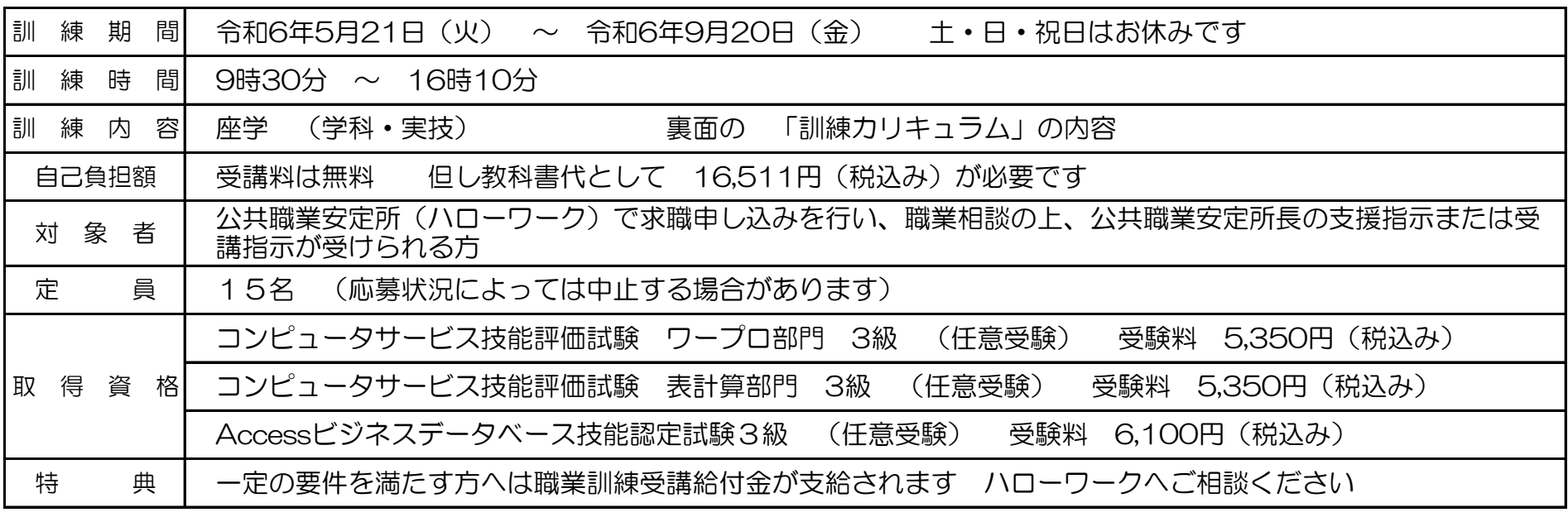

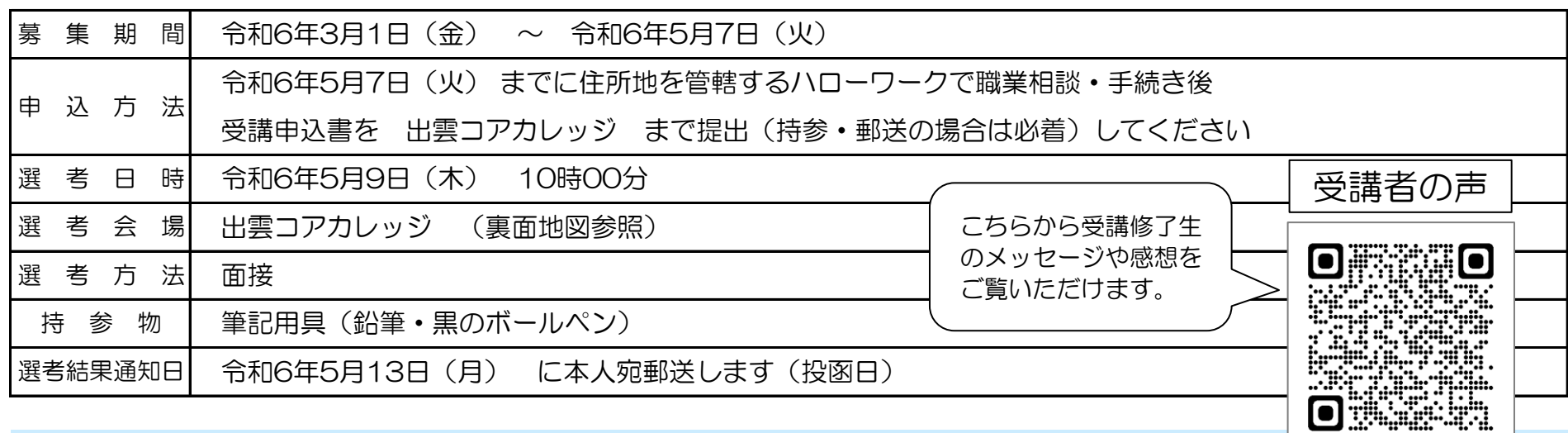

学校法人 斐川コア学園 出雲コアカレッジ (無料駐車場あり) 〒**699**-**0621** 島根県出雲市斐川町富村**1000**番地**8** 電話 **0853-72-2500** FAX **0853-72-9633** (お問い合わせ・申込先)

●要予約(その他の日もご相談に応じます。まずは下記の「お問い合わせ・申込先」へお問い合わせください。) 【出雲地区】

#### ■募集要領

ホームページ 島根労働局 求職者支援訓練 検索 ⇒ ハロートレーニングのご案内 をご確認ください。

## 新型コロナウィルス感染症対策

入口等に消毒液を設置、こまめな換気、共用部分の定期的な消毒を行います。マスクの着用は個人の判断に委ねます。

## 《説明会開催》

●日程: 3月22日(金) 14:00~、4月3日(水) 14:00~、4月17日(水) 14:00~、4月24日(水) 14:00~

●会場: 出雲コアカレッジViVA教室

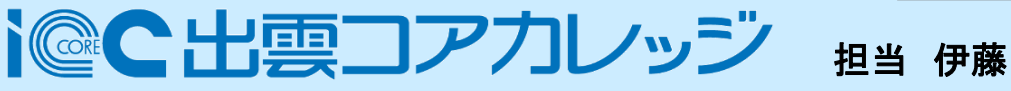

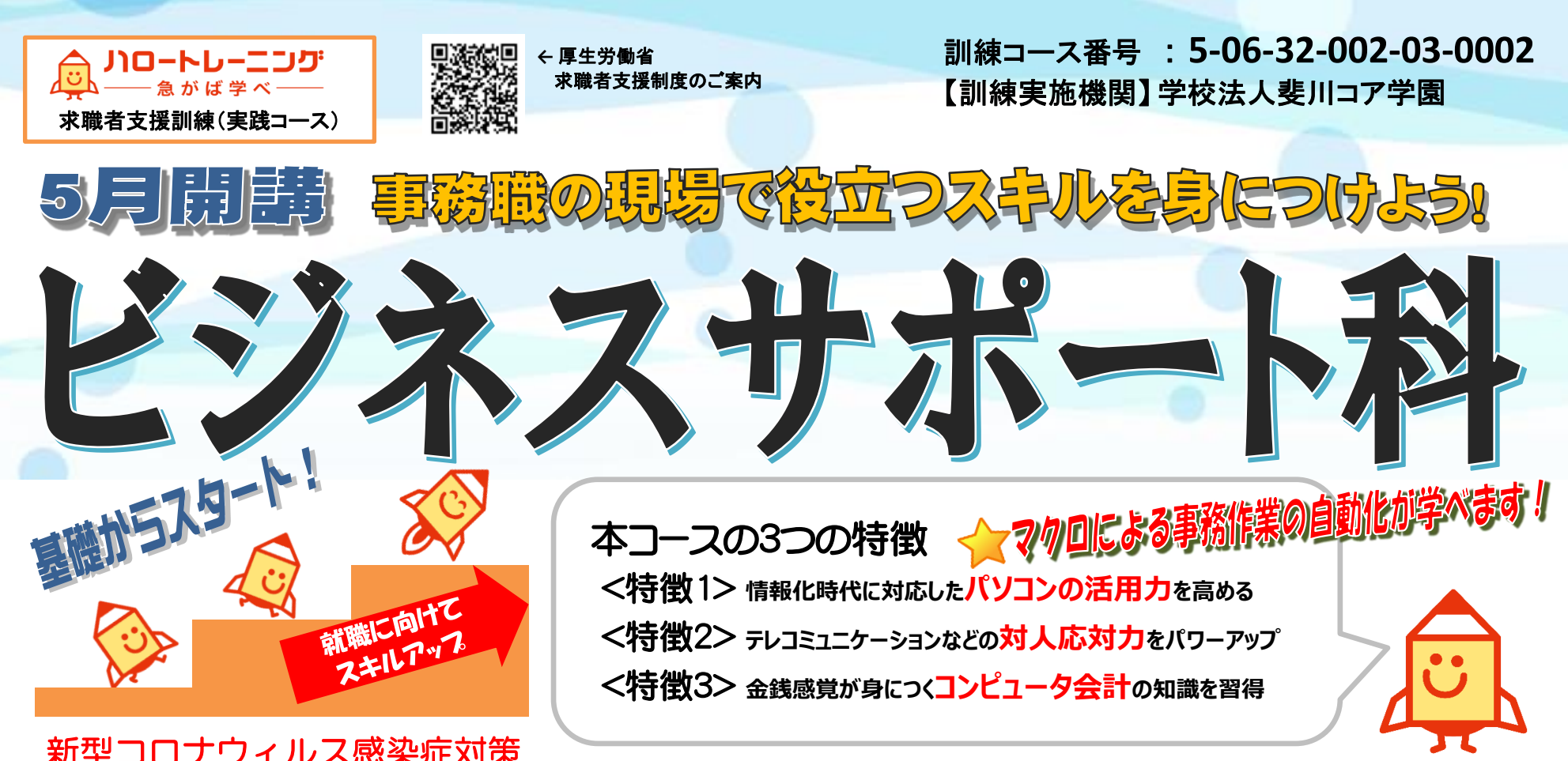

**【訓練実施施設名・問い合わせ・申込先】**

(訓練実施会場) 出雲コアカレッジ ViVA教室 (無料駐車場あり) 〒**691**-**0001** 島根県出雲市平田町**1708**番地**1** 電話 **0853-31-9510** FAX **0853-31-9520**

# ■訓練目標 (仕上がり像)

### ■訓練カリキュラム

 各種オフィスアプリケーションを活用した販売促進書類の作成や営業情報の管理、会計ソフトを使用した決算処理、電話応対 など、OA事務としての仕事ができる。

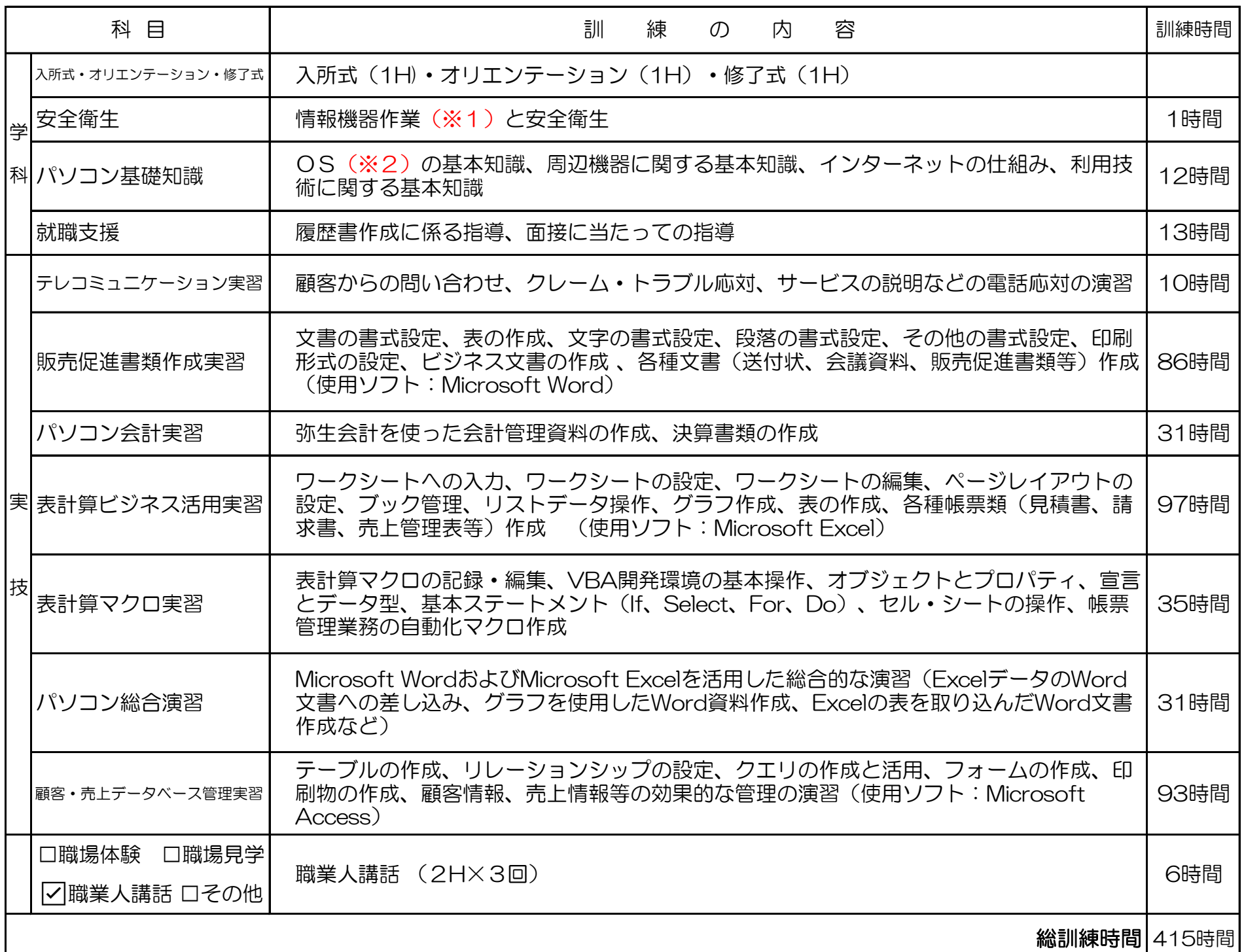

## ■交通アクセス (選考会場・訓練会場・説明会会場)

身川コア学園<br>、出雲コアカレッジ 十四電鉄 県道斐川大社線 建川大社 北神立橋 图 大社 伊 GS ●サンアイ  $\bullet$  $\blacktriangledown$ → からさで大橋 富村交差点 国道9号線 松江一 Ţ Æ ●西野小学校 ←出雲 神立橋 直江駅 山陰本線

私たちも応援します! - 就職に向けて<br>-緒に頑張りましょう! Windowsなどの基本ソフトのこと 求職者支援課 求職者支援課 求くん 求ちゃん

# 無料駐車場完備 無料駐車場完備

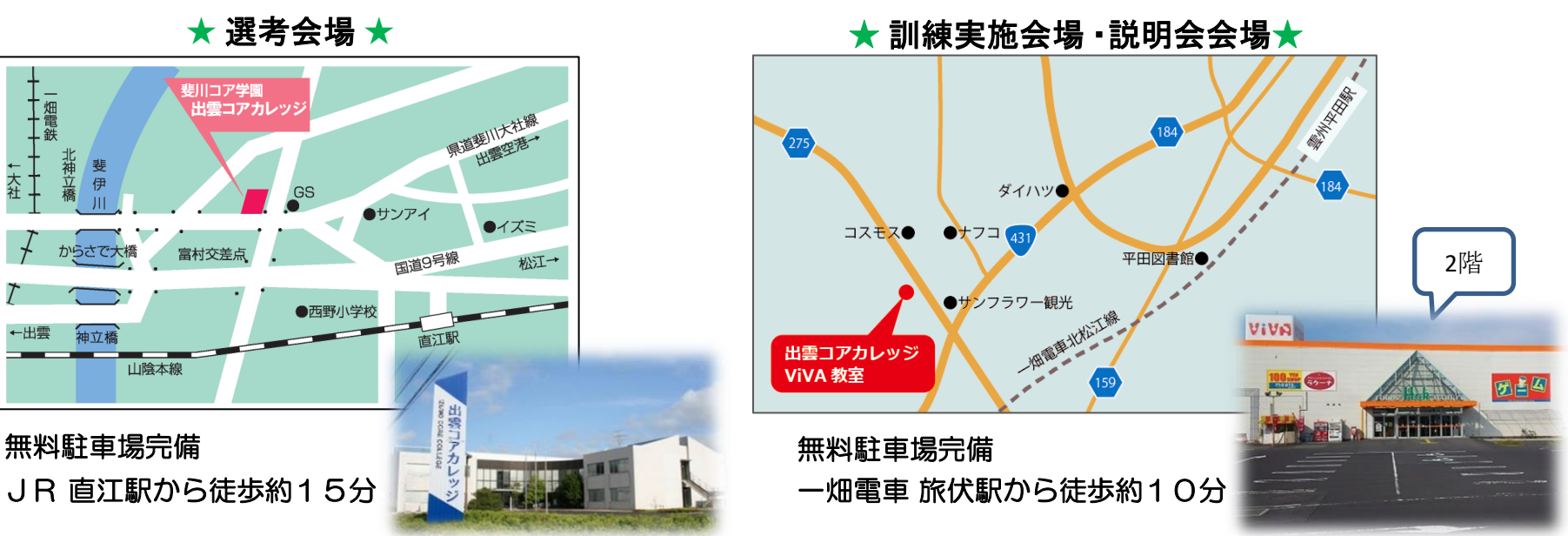

[用語の説明]

(※1) 情報機器作業

パソコンを用いた作業のこと

(※2) OS

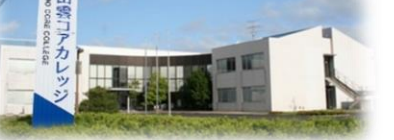